# Stämmoprotokoll

## Extra föreningsstämma

## Brf Tre Källor

# 2023-10-03

\_\_\_\_\_\_\_\_\_\_\_\_\_\_\_\_\_\_\_\_\_\_\_\_\_\_\_\_\_\_\_\_\_\_\_\_\_\_\_\_\_\_\_\_\_\_\_\_\_\_\_\_\_\_\_\_\_\_\_\_\_\_\_\_\_\_\_\_\_\_ sid.1

## §1

# Föreningsstämmans öppnande.

Elias Tony förklarar stämman öppnad.

## §2

# Val av stämmoordförande.

Förslag till stämmoordförande: Katarina Eliasson.

Stämman beslutar att: Katarina Eliasson blir ordförande för stämman.

§3

# Anmälan av stämmoordförandes val av protokollförare.

Anna-Carin Skog blir stämmans protokollförare.

§4

# Godkännande av röstlängd.

Röstberättigade är 16 varav 1 fullmakter.

Stämman beslutar att: godkänna röstlängden.

§5

# Fråga om närvarorätt vid föreningsstämman.

Inga andra närvarade.

Stämman beslutar att: Stämman är öppen

## Stämmoprotokoll

#### Extra föreningsstämma

## Brf Tre Källor

#### 2023-10-03

\_\_\_\_\_\_\_\_\_\_\_\_\_\_\_\_\_\_\_\_\_\_\_\_\_\_\_\_\_\_\_\_\_\_\_\_\_\_\_\_\_\_\_\_\_\_\_\_\_\_\_\_\_\_\_\_\_\_\_\_\_\_\_\_\_\_\_\_\_\_ sid.2

#### §6

# Godkännande av dagordning.

Stämman beslutar att: godkänna dagordningen. Se bil.1

#### §7

## Val av två personer att jämte stämmoordförande justera protokollet.

Förslag är: Justerare: Eric Nunez

Justerare: Rabia Rana

Stämman beslutar att: godkänna dessa två som justerare.

§8

#### Val av minst två rösträknare.

Förslag: Eric Nunez och Rabia Rana att samma två som justerar protokollet bli rösträknare också.

Stämman beslutar att: att godkänna Eric och Rabia som rösträknare.

§9

# Fråga om kallelsen skett i behörig ordning.

Kallelsen har anslagits den 1/9 och sedan delats ut i samtliga brevlådor.

Stämman beslutar att: kallelsen skett i behörig ordning.

## Stämmoprotokoll

## Extra föreningsstämma

# Brf Tre Källor

# 2023-10-03

\_\_\_\_\_\_\_\_\_\_\_\_\_\_\_\_\_\_\_\_\_\_\_\_\_\_\_\_\_\_\_\_\_\_\_\_\_\_\_\_\_\_\_\_\_\_\_\_\_\_\_\_\_\_\_\_\_\_\_\_\_\_\_\_\_\_\_\_\_\_ sid.3

# §10

Beslut om arvoden och principer för andra ekonomiska ersättningar för styrelsens ledamöter, revisorer, valberedning och de andra förtroendevalda som valts av föreningsstämman.

Förslag: Detta gäller procenttal för timmar utöver ordinarie timmar som läggs, det gäller 0,5% av prisbasbeloppet per hel arbetad timma.

Förslag har inkommit se bil.2

Stämman beslutar att: arvoden skall gälla enligt förslag.

# §11

# HSB normal stadgar 2023

Godkännande av föreningsstämmans beslut den 2023-06-08 att anta nya normalstadgar för bostadsrättsföreningen för BRF Tre Källor. Beslut vid den första stämman var enhälligt.

Stämman beslutar att:

anta dom nya normalstadgarna för Brf Tre Källor enligt tidigare utsänt förslag. Beslutet var enhälligt.

Dom ändrade stadgarna träder ikraft när dom är registrerade hos Bolagsverket

# §12

# Föreningsstämmans avslutande

Stämmans ordförande tackar för en bra genomförd stämma

Stämmoprotokoll Extra föreningsstämma Brf Tre Källor 2023-10-03

.

\_\_\_\_\_\_\_\_\_\_\_\_\_\_\_\_\_\_\_\_\_\_\_\_\_\_\_\_\_\_\_\_\_\_\_\_\_\_\_\_\_\_\_\_\_\_\_\_\_\_\_\_\_\_\_\_\_\_\_\_\_\_\_\_\_\_\_\_\_\_ sid.4

# Stämmoordförande/Katarina Eliasson

 $\overline{\phantom{a}}$  , where  $\overline{\phantom{a}}$  , where  $\overline{\phantom{a}}$  ,  $\overline{\phantom{a}}$  ,  $\overline{\phantom{a}}$  ,  $\overline{\phantom{a}}$  ,  $\overline{\phantom{a}}$  ,  $\overline{\phantom{a}}$  ,  $\overline{\phantom{a}}$  ,  $\overline{\phantom{a}}$  ,  $\overline{\phantom{a}}$  ,  $\overline{\phantom{a}}$  ,  $\overline{\phantom{a}}$  ,  $\overline{\phantom{a}}$  ,  $\overline{\phantom{a}}$  ,

Stämmosekreterare/ Anna-Carin Skog

 $\overline{\phantom{a}}$  , where  $\overline{\phantom{a}}$  , where  $\overline{\phantom{a}}$  ,  $\overline{\phantom{a}}$  ,  $\overline{\phantom{a}}$  ,  $\overline{\phantom{a}}$  ,  $\overline{\phantom{a}}$  ,  $\overline{\phantom{a}}$  ,  $\overline{\phantom{a}}$  ,  $\overline{\phantom{a}}$  ,  $\overline{\phantom{a}}$  ,  $\overline{\phantom{a}}$  ,  $\overline{\phantom{a}}$  ,  $\overline{\phantom{a}}$  ,  $\overline{\phantom{a}}$  ,

Justerare/ Rabia Rana

 $\overline{\phantom{a}}$  , where  $\overline{\phantom{a}}$  , where  $\overline{\phantom{a}}$  ,  $\overline{\phantom{a}}$  ,  $\overline{\phantom{a}}$  ,  $\overline{\phantom{a}}$  ,  $\overline{\phantom{a}}$  ,  $\overline{\phantom{a}}$  ,  $\overline{\phantom{a}}$  ,  $\overline{\phantom{a}}$  ,  $\overline{\phantom{a}}$  ,  $\overline{\phantom{a}}$  ,  $\overline{\phantom{a}}$  ,  $\overline{\phantom{a}}$  ,  $\overline{\phantom{a}}$  ,

Justerare/ Eric Nunez

 $\overline{\phantom{a}}$  , and the set of the set of the set of the set of the set of the set of the set of the set of the set of the set of the set of the set of the set of the set of the set of the set of the set of the set of the s

Sid. 1–7

Bil.2st

# Verifikat

Transaktion 09222115557502275951

# Dokument

Extra föreningsstämma 20231003 Huvuddokument 5 sidor Startades 2023-10-09 09:31:50 CEST (+0200) av Katarina Eliasson (KE) Färdigställt 2023-10-11 15:20:19 CEST (+0200)

# Signerare

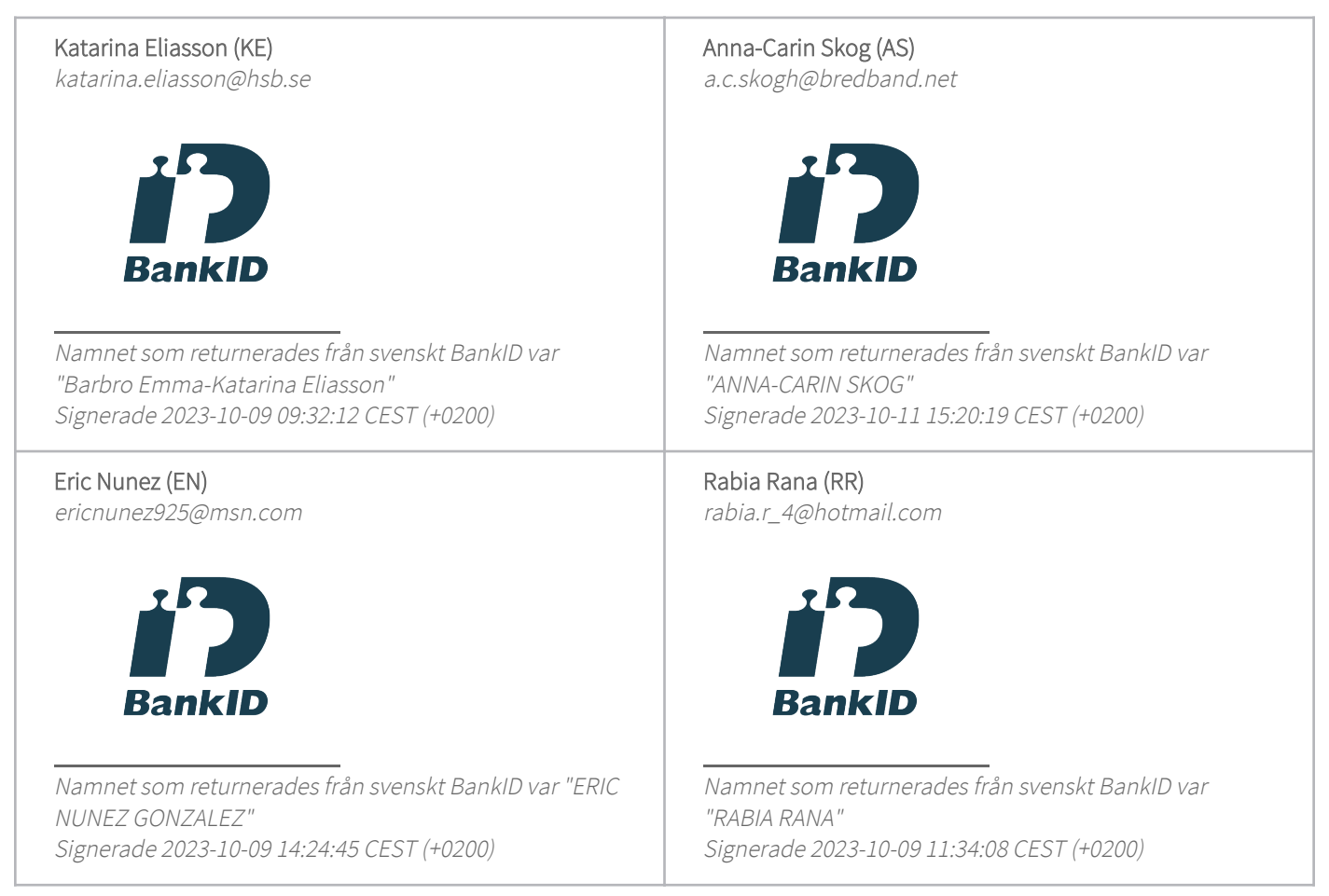

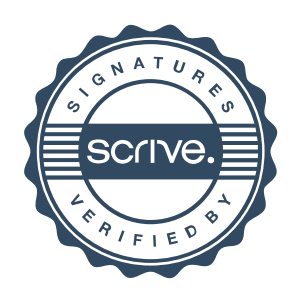

# Verifikat

Transaktion 09222115557502275951

Detta verifikat är utfärdat av Scrive. Information i kursiv stil är säkert verifierad av Scrive. Se de dolda bilagorna för mer information/bevis om detta dokument. Använd en PDF-läsare som t ex Adobe Reader som kan visa dolda bilagor för att se bilagorna. Observera att om dokumentet skrivs ut kan inte integriteten i papperskopian bevisas enligt nedan och att en vanlig papperutskrift saknar innehållet i de dolda bilagorna. Den digitala signaturen (elektroniska förseglingen) säkerställer att integriteten av detta dokument, inklusive de dolda bilagorna, kan bevisas matematiskt och oberoende av Scrive. För er bekvämlighet tillhandahåller Scrive även en tjänst för att kontrollera dokumentets integritet automatiskt på: https://scrive.com/verify

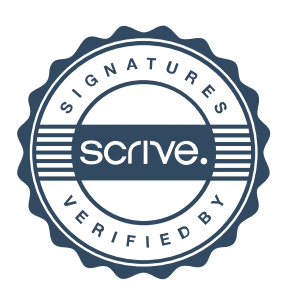